## **AMD Debugger: ROCgdb**

**Bob Robey and Suyash Tandon**

**Presenter: Samuel Antao**

**LUMI Training Course May 30 – June 2, 2023**

AMDA together we advance\_

## **Rocgdb**

- AMD ROCm<sup>™</sup> source-level debugger for Linux<sup>®</sup>
- based on the GNU Debugger (GDB)
	- tracks upstream GDB master
	- standard GDB commands for both CPU and GPU debugging
- considered a prototype
	- focus on source line debugging
	- no symbolic variable debugging yet

## **Simple saxpy kernel**

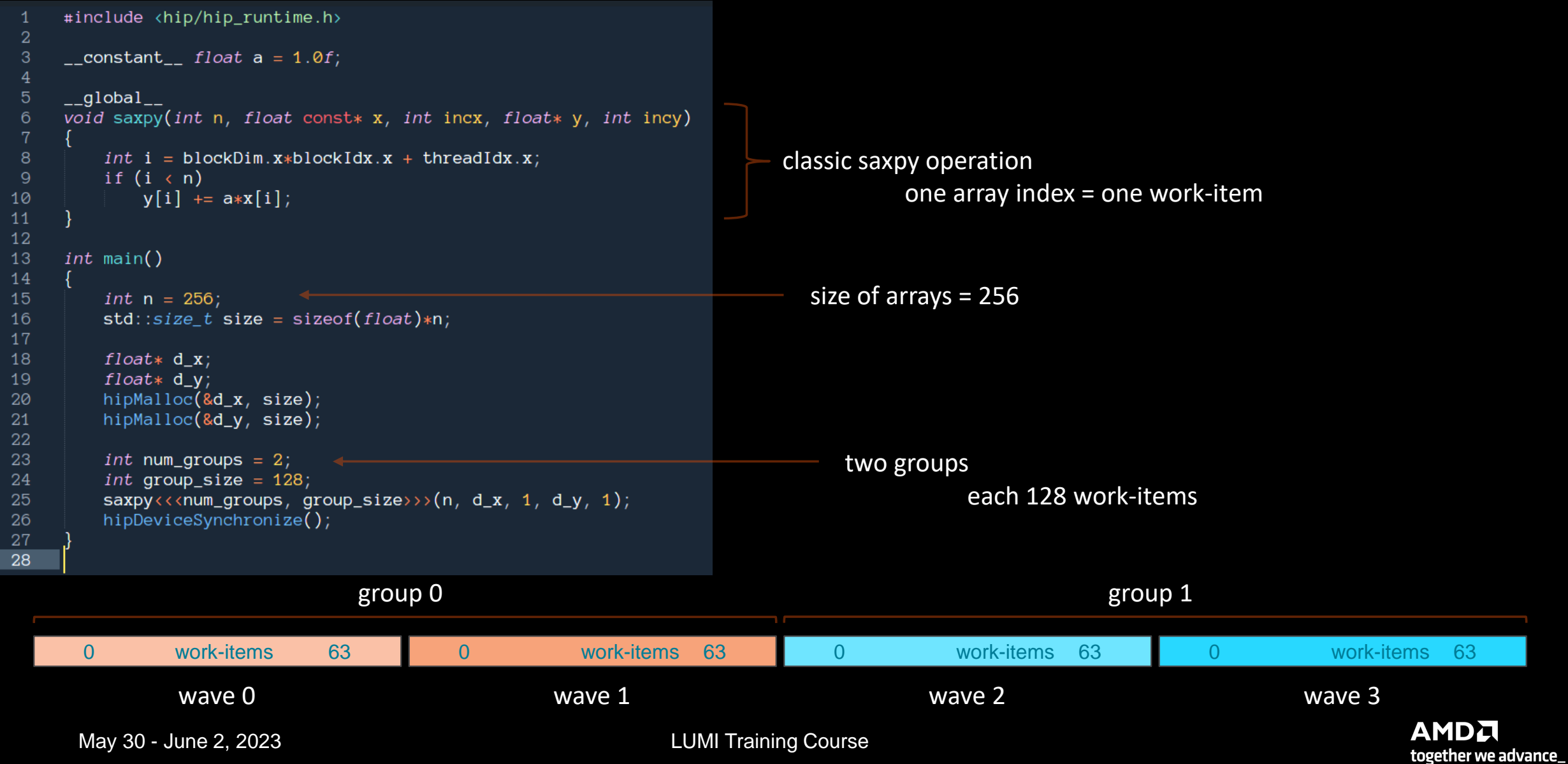

## **Cause a page fault**

```
#include <hip/hip_runtime.h>
 \overline{2}3
     \text{\_}constant\text{\_}f float a = 1.0f;
     _{-}global_{-}5\phantom{.0}void saxpy(int n, float const* x, int incx, float* y, int incy)
 6
 8
          int i = blockDim.x * blockIdx.x + threadIdx.x;9if (i \lt n)y[i] += a*x[i];
10
1112
     int main()
13
14
15
          int n = 256;
16
          std::size_t size = sizeof(float)*n;17
18
          float* d_x;float* d_y;19
20
          // hipMalloc(&d_x, size);
          // hipMalloc(&d_y, size);
21
22
          int num_groups = 2;
23
          int group_size = 128;
24
          saxyy<<num\_groups, group_size>>(n, d_x, 1, d_y, 1);25
          hipDeviceSynchronize();
26
27
28
```
Break it by commenting out the allocations. (better to initialize the pointers to nullptr)

It's important to synchronize before exit. Otherwise, the CPU thread may quit before the GPU gets a chance to report the error. May 30 - June 2, 2023 **LUMI** Training Course

 $\overline{4}$ 

## **Compilation with hipcc**

```
Need be, set the target
     #include <hip/hip_runtime.h>
                                                                                     • gfx906 – MI50, MI60, Radeon™ 7
 \overline{2}3
     \text{\_}constant\text{\_} float a = 1.0f;
                                                                                     • gfx908 – MI100
 \overline{4}• qfx90a - Ml2005\overline{5}\text{\_global}_{\text{\_}}6
     void saxpy(int n, float const* x, int incx, float* y, int incy)
 8
          int i = blockDim.x * blockIdx.x + threadIdx.x;9if (i \lt n)y[i] += a*x[i];
10
1112
13
     int main()
14
15
          int n = 256;
          std::size_t size = sizeof(float)*n;16
17saxpy$ hipcc --offload-arch=gfx90a -o saxpy saxpy.cpp
18
          float* d_x;float* d_v;19
20
          // hipMalloc(&d_x, size);
21
          // hipMalloc(&d_y, size);
22
23
          int num_groups = 2;
          int group_size = 128;
24
25
          saxyy<<num\_groups, group_size>>(n,hipDeviceSynchronize();
26
27
28
```
 $6$ 

## **Execution**

```
#include <hip/hip_runtime.h>
 1
 \overline{2}\_constant float a = 1.0f;
 3
 \overline{4}5\overline{5}_{-}global_{-}void saxpy(int n, float const* x, int incx, float* y, int incy)
6
 8
          int i = blockDim.x * blockIdx.x + threadIdx.x;if (i \lt n)9y[i] += a*x[i];
10
1112
13
     int main()
14
15
         int n = 256;
                                                 saxpy$ hipcc --offload-arch=gfx90a -o saxpy saxpy.cpp
         std::size_t size = sizeof(float)*n;16saxpy$ ./saxpy
1718
         float* d_x;float* d_y;19
         // hipMalloc(&d_x, size);
20
21
         // hipMalloc(&d_y, size);
22
23
          int num_groups = 2;
24
          int group_size = 128;
25
          saxyy<<num\_groups, group_size>>(n,26
         hipDeviceSynchronize();
27
28
```
• In this example we have already allocated a GPU with salloc

## **Get a page fault**

```
#include <hip/hip_runtime.h>
 \overline{2}3
     \text{\_}constant\text{\_} float a = 1.0f;
 \overline{4}5\overline{5}_{-}global_{-}void saxpy(int n, float const* x, int incx, float* y, int incy)
6
 8
          int i = blockDim.x * blockIdx.x + threadIdx.x;if (i \lt n)9y[i] += a*x[i];
10
1112
13
     int main()
14
                                                   saxpy$ hipcc --offload-arch=gfx90a -o saxpy saxpy.cpp
15
          int n = 256;
                                                   saxpy$ ./saxpy
          std::size_t size = sizeof(float)*n;1617Memory access fault by GPU node-2 (Agent handle: 0x2284d90) on address (nil). Reason: Unknown.
18
          float* d_x;Aborted (core dumped)
         float* d_v;19
                                                   saxpy$
20
          // hipMalloc(&d_x, size);
21
          // hipMalloc(&d_y, size);
22
          int num_groups = 2;
23
24
          int group_size = 128;
25
          saxpy<<<num_groups, group_size>>>(n, d
26
         hipDeviceSynchronize();
27
28
```
## **Common gdb commands**

### Start GDB (GNU Debugger)

•**gdb <program> [core dump]** • gdb -args <program> <args> •**gdb -help**

#### Run commands

**r[un]** - Runs the program until a breakpoint or error **c[ontinue]** - Continues running the program until the next breakpoint or error **q[uit] or kill** - Quits gdb

**fin[ish]** - Runs until current function or loop is finished

**n[ext]** - Runs the next line of the program

**n N** - Runs the next N lines of the program

**s[tep]** - Runs the next line of the program, stepping into any called routines

**until N** - Runs until you get N lines after the current line

#### Breakpoint commands

**b[reakpoint] <where>** – set breakpoint **b main** - Puts a breakpoint at the beginning of the program **b** - Puts a breakpoint at the current line

**b N** - Puts a breakpoint at line N

- **b +N** Puts a breakpoint N lines down from the current line
- **b fn** Puts a breakpoint at the beginning of function "fn"

**b/w <where> if <condition** – conditional breakpoint or watch **i[nfo] b[reak]** - list breakpoints **dis[able] N** - disable breakpoint number N **en[able] N** – enables breakpoint number N **d[elete] N** – delete breakpoint number N **clear** – clear all breakpoints

#### Print commands

**[h]elp <command> [p]rint var** - Prints the current value of the variable "var" **[l]ist** – list lines **bt (backtrace)** - Prints a stack trace

#### Movement

**up** - Goes up a level in the stack **[do]wn** - Goes down a level in the stack

## **Execution with rocgdb**

```
#include <hip/hip_runtime.h>
 \mathbf 1\mathbf{2}_ __constant_<br>
_ float a = 1.0f;
 \overline{4}_{-}global_{-}void saxpy(int n, float const* x, int incx, float* y, int incy)
 6
          int i = blockDim.x * blockIdx.x + threadIdx.x;if (i \lt n)-9
              y[i] += a*x[i];
10
1112
13
     int main()
14
15
          int n = 256;
16
          std::size_t size = sizeof(float)*n;17
          float* d_x;18
                                                     saxpy$ rocgdb saxpy
19
          float* d_y;20
          // hipMalloc(&d_x, size);
21
          // hipMalloc(&d_y, size);
22
23
          int num_groups = 2;
24
          int group_size = 128;
25
          saxpy<<<num_groups, group_size>>>(n, d_
26
          hipDeviceSynchronizationize();
27
28
```
## **Get more information**

```
#include <hip/hip_runtime.h>
\overline{2}Reports segmentation fault in the saxpy kernel.
     \text{\_}constant\text{\_} float a = 1.0f;
-5
     \text{\_global}\void saxpy(int n, float const* x, int incx, float* y, int incy)
-6
8
         int i = blockDim.x * blockIdx.x + threadIdx.x;if (i \lt n)y[i] += a*x[i];
10
1112
13
     int main()
                                               (gdb) run
14
                                               Starting program: /home/gmarkoma/saxpy
15
         int n = 256;
         std::size_t size = sizeof(float)*n;16
                                               [Thread debugging using libthread db enabled]
17Using host libthread db library "/lib64/libthread db.so.1".
18
         float* d_x;[New Thread 0x7fffed428700 (LWP 10456)]
         float* d_v;19
                                               Warning: precise memory violation signal reporting is not enabled, reported
         // hipMalloc(&d_x, size);
20
                                               location may not be accurate. See "show amdgpu precise-memory".
21
         // hipMalloc(&d_y, size);
22
23
         int num_groups = 2;
                                               Thread 3 "saxpy" received signal SIGSEGV, Segmentation fault.
24
         int group_size = 128;
                                               [Switching to thread 3, lang a (Amuseu Lang 1:2)
25
         saxyy<<num\_groups, group_size>>(n,0x00007ffff7ec1094 in saxpy(int, float const*, int, float*, int) () from file:///home/gmarkoma/s
         hipDeviceSynchronizationize();
26
                                               axpy#offset=8192&size=13832
27
                                               (gdb)28
```
## **Compile with -ggdb**

```
#include <hip/hip_runtime.h>
 -1
 \overline{2}3
      \text{\_}constant\text{\_} float a = 1.0f;
5\phantom{.0}_{-}global_{-}void saxpy(int n, float const* x, int incx, float* y, int incy)
 6
8
          int i = blockDim.x * blockIdx.x + threadIdx.x;\overline{9}if (i \lt n)y[i] += a*x[i];
10
1112
13
      int main()
14
                                                   saxpy$ hipcc -ggdb --offload-arch=gfx90a -o saxpy saxpy.cpp
15
          int n = 256;
          std::size_t size = sizeof(float)*n;16
17
18
          float* d_x;float* d_y;19
20
          // hipMalloc(&d_x, size);
21
          // hipMalloc(&d_y, size);
22
23
          int num_groups = 2;
          int group_size = 128;
24
25
          saxyy<<num\_groups, group_size>>(n,26
          hipDeviceSynchronize();
27
28
```
## **Get more details**

```
#include <hip/hip_runtime.h>
\overline{2}more details
 3
     \_constant float a = 1.0f;
                                                                                      what kernel
\overline{5}_{-}global_{-}void saxpy(int n, float const* x, int incx, float* y, int incy)
-6
                                                                                      what file:line
8
         int i = blockDim.x * blockIdx.x + threadIdx.x;if (i \lt n)\overline{9}y[i] += a*x[i];
10
1112
13
     int main()
14
15
         int n = 256;
16std::size_t size = sizeof(float)*n;(gdb) run
17Starting program: /home/gmarkoma/saxpy
18
         float* d_x;[Thread debugging using libthread db enabled]
19
         float* d_v;Using host libthread_db library "/lib64/libthread_db.so.1".
20
         // hipMalloc(&d_x, size);
                                                 New Thread 0x7fffed428700 (LWP 10637)]
         // hipMalloc(&d_y, size);
21
22
                                                 Warning: precise memory violation signal reporting is not enabled, reported
23
         int num_groups = 2;
                                                 location may not be accurate. See "show amdgpu precise-memory".
         int group_size = 128;
24
25
         saxyy \ll \ll num_grows, group_size \gg \mbox{(n,Thread 3 "saxpy" received signal SIGSEGV, Segmentation fault.
26
         hipDeviceSynchronizationize();
                                                 [Switching to thread 3, lane 0 (AMDCPU Lane 1:2:1:1/0 (0,0,0)[0,0,0])]
27
                                                 0x00007ffff7ec1094 in saxpy () at saxpy.cpp:10
28
                                                                    The Empire
                                                 10y[i] + = a * x[i];(gdb)
```
#### **But where's my stack trace?**

May 30 - June 2, 2023 To get exception residing Course ecisely: set amdgpu precise-memory on **AMDA** together we advance\_

## **List threads**

```
#include <hip/hip_runtime.h>
 \overline{2}What segfaulted is a GPU wave.
 3
     \_constant float a = 1.0f;
                                                                                 It does not have your CPU stack.
\overline{5}_{-}global_{-}void saxpy(int n, float const* x, int incx, float* y, int incy)
6
                                                                                 List threads to see what's going on.
8
         int i = blockDim.x * blockIdx.x + threadIdx.x;if (i \lt n)y[i] += a*x[i];
10
1112
13
     int main()
14
15
         int n = 256;
16
         std::size_t size = sizeof(float)*n;(gdb) i th
17Frame
                                                 Lu
                                                     ranget ru
18
         float* d_x;Thread 0x7ffff7fe6e80 (LWP 10633) saxpy" 0x00007fffee0fc499 in rocr::core::InterruptSign
         float* d_v;19
                                                al::WaitRelaxed(hsa_signal_condition_t, long, unsigned long, hsa_wait_state_t) ()
         // hipMalloc(&d_x, size);
20
                                                   from /opt/rocm-5.2.0/lib/libhsa-runtime64.so.1
         // hipMalloc(&d_y, size);
21
22
                                                       Thread 0x7fffed428700 (LWP 10637) "saxpy" 0x00007ffff5e1972b in ioctl ()
23
         int num_groups = 2;
                                                   from 1ih64/1ihc so 6int group_size = 128;
24
                                                * 3
                                                       AMDGPU Wave 1:2:1:1 (0,0,0)/0 "saxpy"
                                                                                                  0x00007ffff7ec1094 in saxpy () at saxpy.cpp:10
25
         saxpy\leftrightarrow num_groups, group_size>>>(n,
                                                       "AMDGPU Wave 1:2:1:2 (0,0,0)/1 "saxpy"
                                                                                                  0x00007ffff7ec1094 in saxpy () at saxpy.cpp:10
                                                  \overline{4}26
         hipDeviceSynchronizationize();
                                                       AMDGPU Wave 1:2:1:3 (1,0,0)/0 "saxpy"
                                                                                                  0x00007ffff7ec1094 in saxpy () at saxpy.cpp:10
                                                  5
27
                                                       AMDGPU Wave 1:2:1:4 (1,0,0)/1 "saxpy"
                                                                                                  0x00007ffff7ec1094 in saxpy () at saxpy.cpp:10
28
                                                  6
                                                (gdb)
```
## **Switch to the CPU thread**

```
#include <hip/hip_runtime.h>
 \overline{2}3
     \_constant float a = 1.0f;
 \overline{5}_{-}global_{-}void saxpy(int n, float const* x, int incx, float* y, int incy)
 6
8
          int i = blockDim.x * blockIdx.x + threadIdx.x;if (i \lt n)\overline{9}y[i] += a*x[i];
10
11t 1
12
13
     int main()
                                                                                        (thread 1)
14
15
          int n = 256;
                                                                                       It's in the HSA runtime.
16std::size_t size = sizeof(float)*n;17
18
          float* d_x;19
          float* d_y;20
          // hipMalloc(&d_x, size);
                                                  (gdb) t 1
         // hipMalloc(&d_y, size);
21
                                                  [Switching to thread 1 (Thread 0x7ffff7fe6e80 (LWP 10633))]
22
                                                  #0 0x00007fffee0fc499 in rocr::core::InterruptSignal::WaitRelaxed(hsa signal condition t, long,
23
          int num_groups = 2;
                                                  unsigned long, hsa wait state t) () from /opt/rocm-5.2.0/lib/libhsa-runtime64.so.i.
          int group_size = 128;
24
25
                                                 (gdb)saxpy\leftrightarrow (num_groups, group_size\rightarrow)\land(n,
26
         hipDeviceSynchronize();
27
28
```
#### **But how did it get there?**

## **See the stack trace of the CPU thread**

where (gdb) where #0 0x00007fffee0fc499 in rocr::core::InterruptSignal::WaitRelaxed(hsa signal condition t, lo ng, unsigned long, hsa wait state t) () from /opt/rocm-5.2.0/lib/libhsa-runtime64.so.1 #1 0x00007fffee0fc36a in rocr::core::InterruptSignal::WaitAcquire(hsa signal condition t, long, unsigned long, hsa\_wait\_state\_t) () from /opt/rocm-5.2.0/lib/libhsa-runtime64.so.1 HSA runtime #2 0x00007fffee0f0869 in rocr::HSA::hsa signal wait scacquire(hsa signal s, hsa signal conditio n\_t, long, unsigned long, hsa\_wait\_state\_t) () from /opt/rocm-5.2.0/lib/libhsa-runtime64.so.1 #3 0x00007ffff67bdd43 in bool roc::WaitForSignal<false>(hsa signal s, bool) () from /opt/rocm-5.2.0/lib/libamdhip64.so.5 #4 0x00007ffff67b5836 in roc::VirtualGPU::HwQueueTracker::CpuWaitForSignal(roc::ProfilingSignal \*) () from /opt/rocm-5.2.0/lib/libamdhip64.so.5 #5 0x00007ffff67b77cf in roc::VirtualGPU::releaseGpuMemoryFence(bool) () from /opt/rocm-5.2.0/lib/libamdhip64.so.5 #6 0x00007ffff67b9523 in roc::VirtualGPU::flush(amd::Command\*, bool) () HIP runtime from /opt/rocm-5.2.0/lib/libamdhip64.so.5 #7 0x00007ffff67b9db0 in roc::VirtualGPU::submitMarker(amd::Marker&) () from /opt/rocm-5.2.0/lib/libamdhip64.so.5 #8 0x00007ffff678ec2e in amd::Command::enqueue() () from /opt/rocm-5.2.0/lib/libamdhip64.so.5 #9 0x00007ffff678f1e0 in amd::Event::notifyCmdQueue(bool) () from /opt/rocm-5.2.0/lib/libamdhip64.so.5 #10 0x00007ffff678f28c in amd::Event::awaitCompletion() () from /opt/rocm-5.2.0/lib/libamdhip64.so.5 #11 0x00007ffff6791fdc\_in amd::HostOueue::finish()() from /opt/rocm-5.2.0/lib/libamdhip64.so.5 #12 0x00007ffff65c25f9 in hipDeviceSynchronize () from /opt/rocm-5.2.0/lib/libamdhip64.so.5 #13 0x000000000020d615 in main () at saxpy.cpp:25  $(gdb)$ 

## **Quick tip**

- Frontier and LUMI CPUs have 64 cores / 128 threads.
- If you're debugging an app with OpenMP threading and OMP\_NUM\_THREADS is not set you will see 128 CPU threads in rocgdb.
- Set OMP\_NUM\_THREADS=1 when debugging GPU codes.

## **Breakpoint**

We try to put a breakpoint in line 22 but it is declared as line 24.

--Type <RET> for more, q to quit, c to continue without paging--For help, type "help". Type "apropos word" to search for commands related to "word"... Reading symbols from saxpy...  $(gdb)$  b saxpy.cpp:22 Breakpoint 1 at 0x20d57f: file saxpy.cpp, line 24.  $(gdb)$ 

## **Simple saxpy kernel**

```
#include <hip/hip_runtime.h>
 \overline{2}3
      \_constant float a = 1.0f;
 \overline{4}5\overline{)}_{-}global_{-}void saxpy(int n, float const* x, int incx, float* y, int incy)
 6
 8
          int i = blockDim.x * blockIdx.x + threadIdx.x;if (i \lt n)9
              y[i] += a*x[i];
1011
1213
      int main()
14
15
          int n = 256;
16
          std::size_t size = sizeof(float)*n;17
          float* d_x;18
19
          float* d_y;hipMalloc(&d_x, size);
-20
\sqrt{24}hipMalloc(&d_y, size);
22
-20int num_groups = 2;
24
          int group_size = 128;
25
          saxyy \ll \ll num_grows, group_size \gg (n, d_x, 1, d_y, 1);26
          hipDeviceSynchronize();
27
28
```
## **Breakpoint**

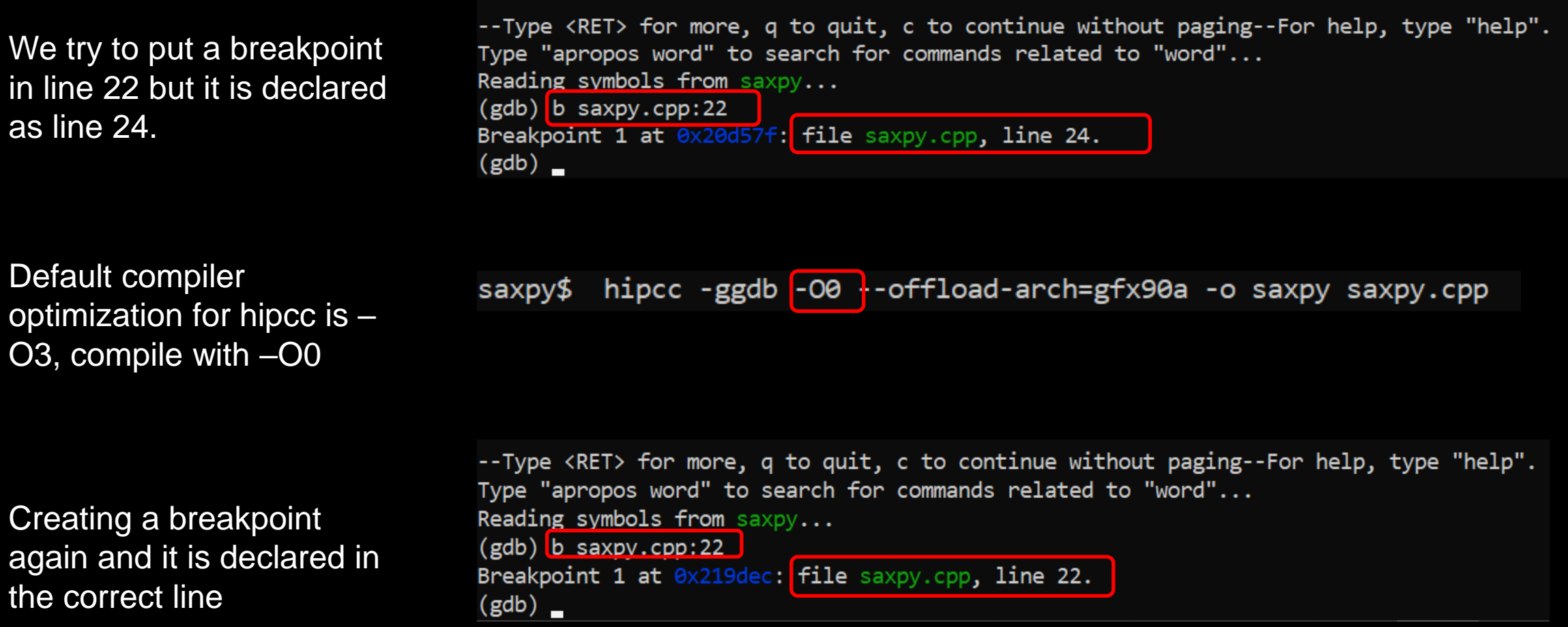

## **Running and architecture**

Running with the keystroke *r* and stops at the breakpoint

More information about the thread with the command *i th*

We can see on what device is the thread with the *show architecture*  command

--Type <RET> for more, q to quit, c to continue without paging--For help, type "help". Type "apropos word" to search for commands related to "word"... Reading symbols from saxpy... (gdb) b saxpy.cpp:22 Breakpoint 1 at 0x219dec: file saxpy.cpp, line 22.  $(gdb)$  r Starting program: /nome/gmarkoma/saxpy [Thread debugging using libthread db enabled] Using host libthread\_db library "/lib64/libthread\_db.so.1". [New Thread 0x7fffed428700 (LWP 16916)] Thread 1 "saxpy" hit Breakpoint 1, main () at saxpy.cpp:22  $(gdb)$ 

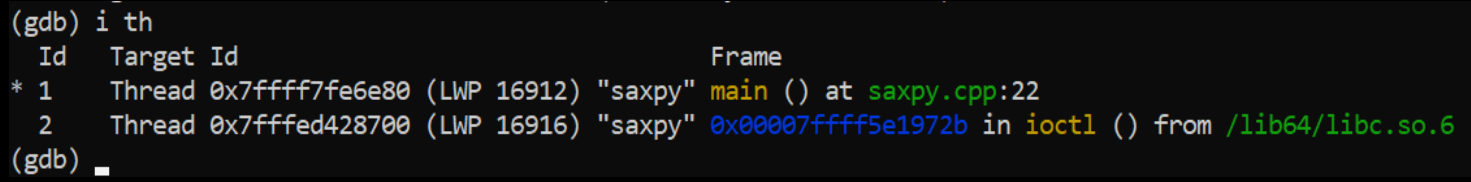

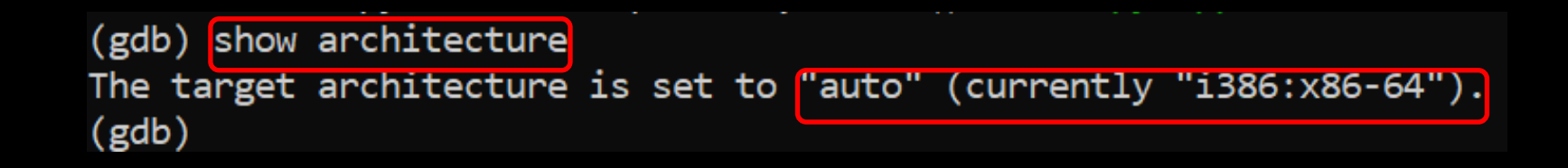

## **Breakpoint kernel and architecture**

Breakpoint on the kernel called saxpy with the command *b saxpy*

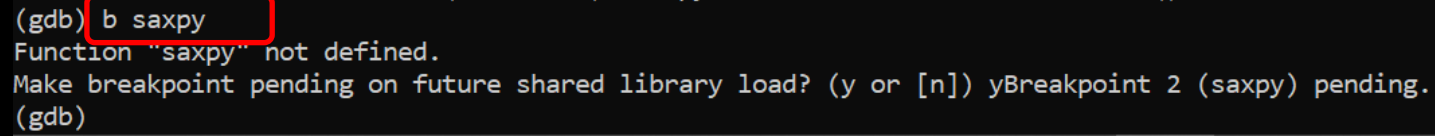

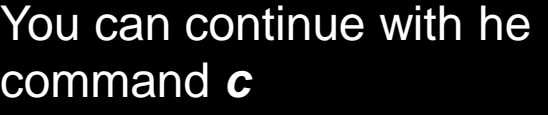

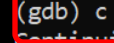

[New Thread 0x7fffdefff700 (LWP 16937)] [New Thread 0x7fffecaff700 (LWP 16938)] [Thread 0x7fffdefff700 (LWP 16937) exited] [Switching to thread 5, lane 0 (AMDGPU Lane 1:2:1:1/0  $(0,0,0)[0,0,0])$ ]

Thread 5 "saxpy" hit Breakpoint 2, with lanes [0-63], saxpy (n=256, x=0x7fffec700000, incx=1, y=0x7fffec701000, incy=1) at saxpy.cpp:9

We can see on what device is the thread with the command *show architecture* 

```
(gdb) show architecture
The target architecture is set to "auto" (currently "amdgcn:gfx90a")
```
## **"GUIs"**

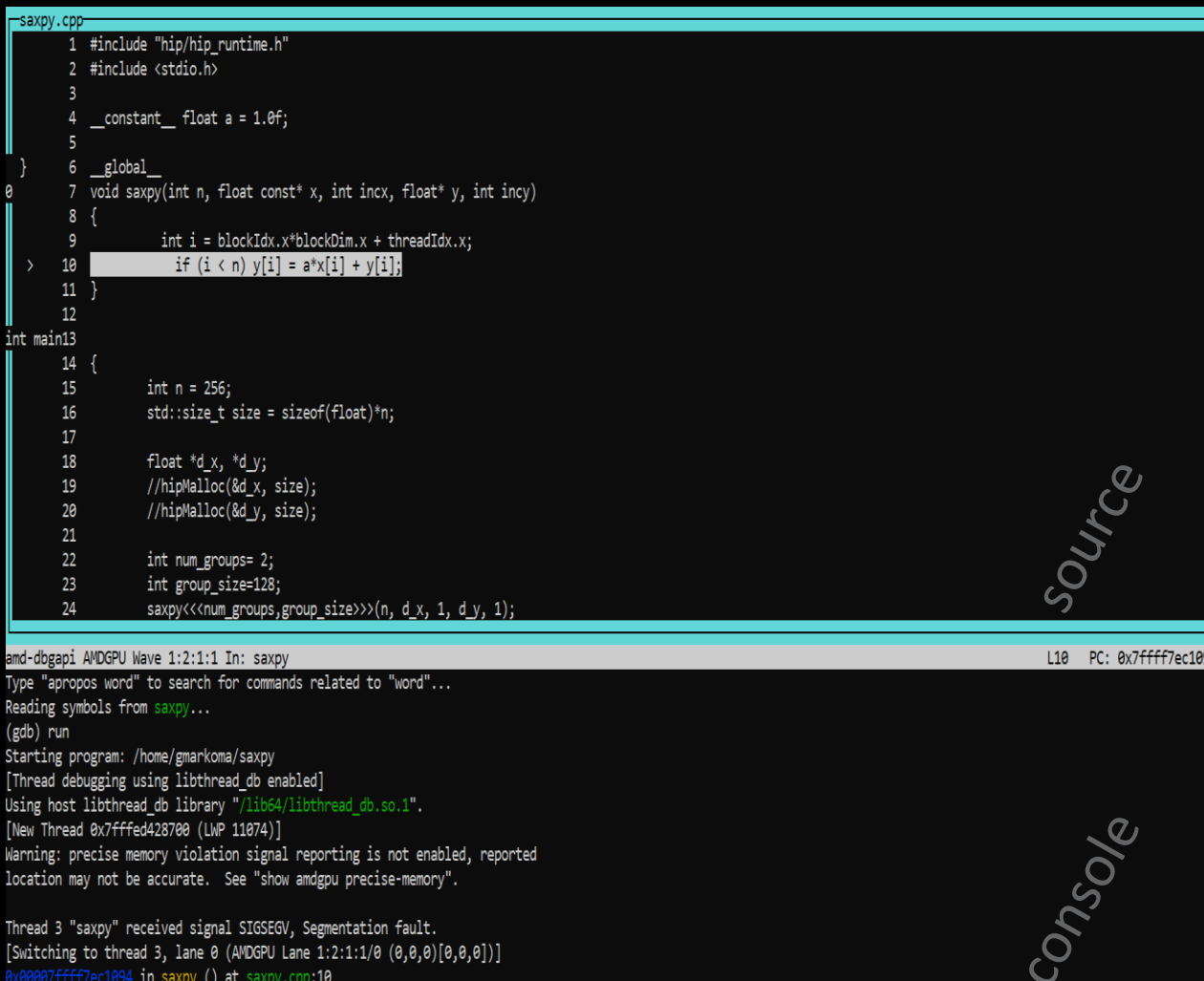

#### rocgdb -tui saxpy cgdb -d rocgdb saxpy

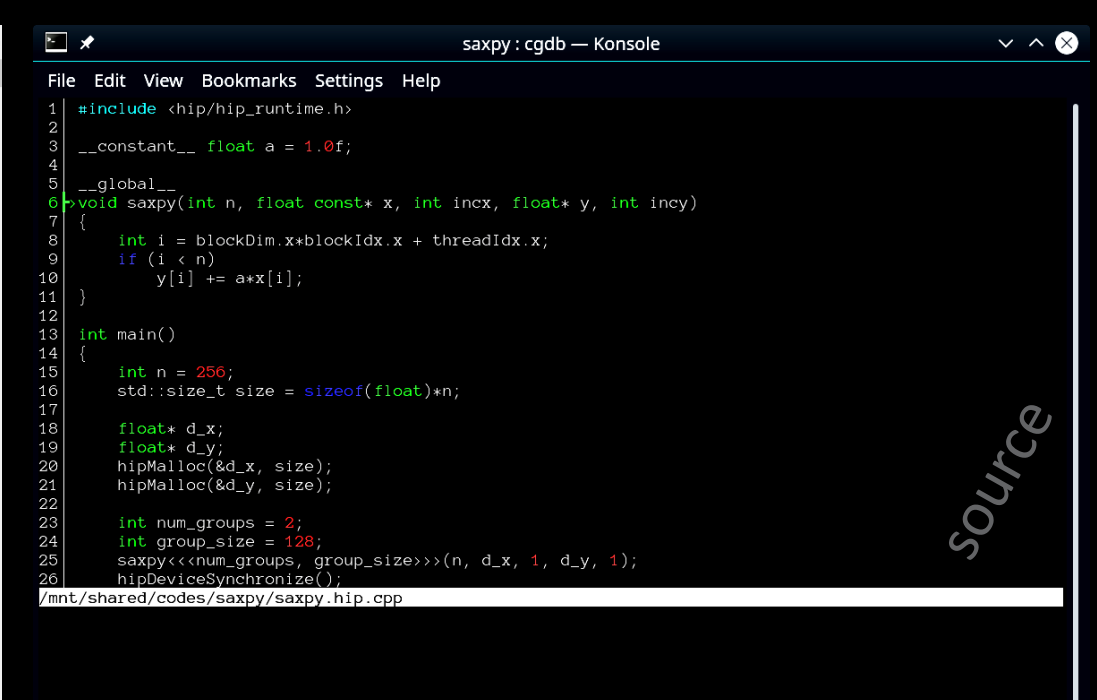

[35;1mGNU gdb (rocm-rel-4.5-56) 11.1[m Copyright (C) 2021 Free Software Foundation, Inc. License GPLv3+: GNU GPL version 3 or later <http://gnu.org/licenses/gpl.html> This is free software: you are free to change and redistribute it. There is NO WARRANTY, to the extent permitted by law. Type "show copying" and "show warranty" for details. This GDB was configured as "x86\_64-pc-linux-gnu". Type "show configuration" for configuration details. For bug reporting instructions, please see: <https://github.com/ROCm-Developer-Tools/ROCgdb/issues>. Find the GDB manual and other documentation resources online at: <http://www.gnu.org/software/gdb/documentation/>.

For help, type "help" Type "apropos word" to search for commands related to "word"... Reading symbols from [32m./saxpy[m...]<br>[2004h(gdb) |

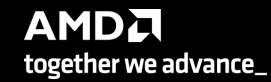

Console

0x00007ffff7ec1094 in saxpy () at saxpy.cpp:10

(gdb)

#### breakpoint in CPU code

/mnt/shared/codes/saxpy/saxpy **Load Binary** show filesystem | fetch disassembly | reload file jump to line /mnt/shared/codes/saxpy/saxpy.hip.cpp:22 (27 lines total) include <hip/hip runtime.h> **rocgdb + gdbgui** constant float  $a = 1.0f$ ; global void saxpy(int n, float const\* x, float\* y)  $int i = blockDim.x * blockIdx.x + threadIdx.x;$ if  $(i < n)$ 10  $y[i]$  +=  $a*x[i]$ ;  $12\,$ int main()  $int n = 256;$  $std::size t size = sizeof(float)*n;$ 18 float\*  $d_x$ ; 19 float\*  $d$  y; 20 hipMalloc(&d x, size);  $\begin{array}{|c|c|}\n\hline\n21 \\
\hline\n22\n\end{array}$ hipMalloc(&d\_y, size); 23<br>24<br>25<br>26<br>26<br>27 int num\_groups =  $2$ ; **Source** int group\_size =  $128$ ; saxpy<<<num\_groups, group\_size>>>(n, d\_x, d\_y); running command: /opt/rocm/bin/rocgdb GNU gdb (rocm-rel-4.5-56) 11.1 Copyright (C) 2021 Free Software Foundation, Inc. License GPLv3+: GNU GPL version 3 or later <http://gnu.org/licenses/gpl.html> This is free software: you are free to change and redistribute it. There is NO WARRANTY, to the extent permitted by law.

Type "show copying" and "show warranty" for details. This GDB was configured as "x86\_64-pc-linux-gnu". Type "show configuration" for configuration details. For bug reporting instructions, please see: <https://github.com/ROCm-Developer-Tools/ROCgdb/issues>. Find the GDB manual and other documentation resources online at: <http://www.gnu.org/software/gdb/documentation/>.

May 30 - June 2, 2023  $\frac{1}{2}$  For help, type "help".<br>Type "apropos word" to search for *LUMI Training Course* New UI allocated  $(gdb)$ 

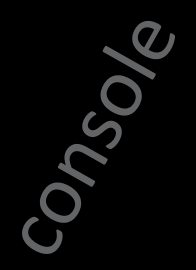

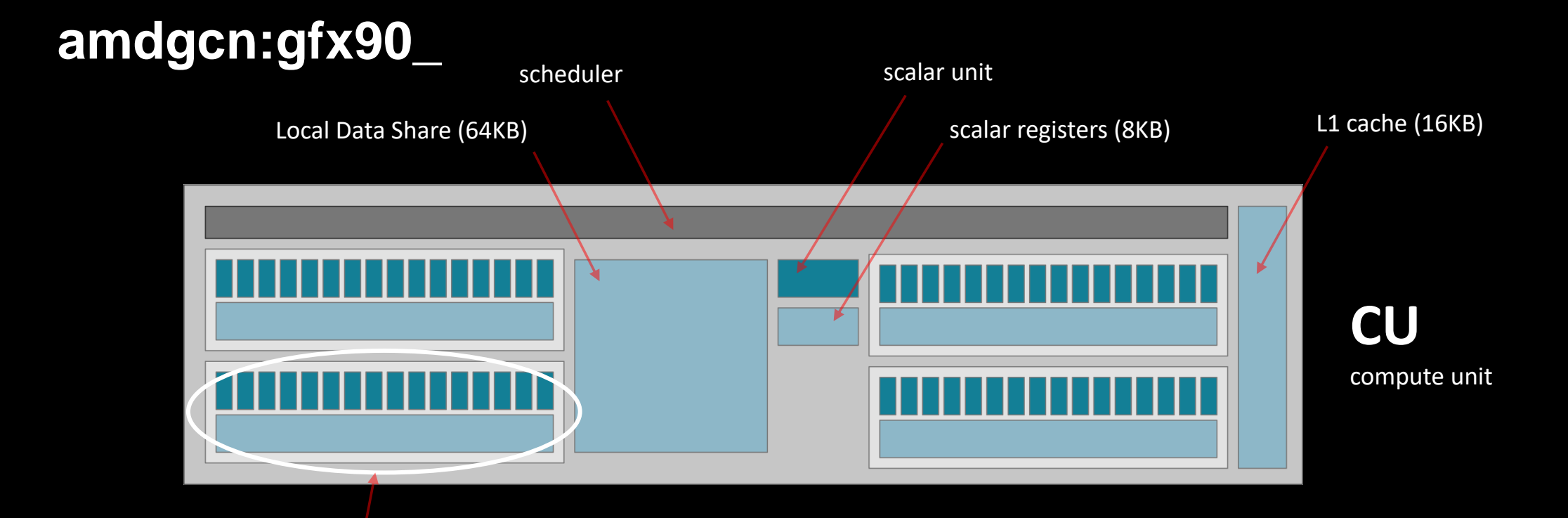

typically described as

- a 16-way SIMD unit
- with 64KB of registers

## **amdgcn:gfx90\_** scalar registers (8KB) scalar unit Local Data Share (64KB) scheduler L1 cache (16KB) **CU** compute unit

typically described as

- a 16-way SIMD unit
- with 64KB of registers

from the standpoint of rocGDB

- a **core**
- executing up to 10 **threads**
- with vector length of 64 **lanes**
- and containing 256 vector **registers**

## **List threads / waves**

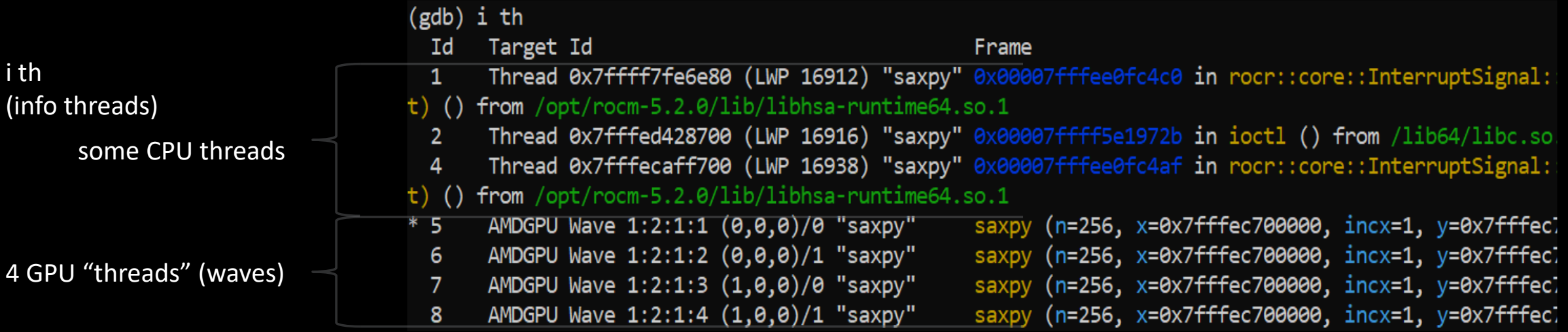

## **Wave details**

agent-id:queue-id:dispatch-num:wave-id (work-group-x,work-group-y,work-group-z)/work-group-thread-index

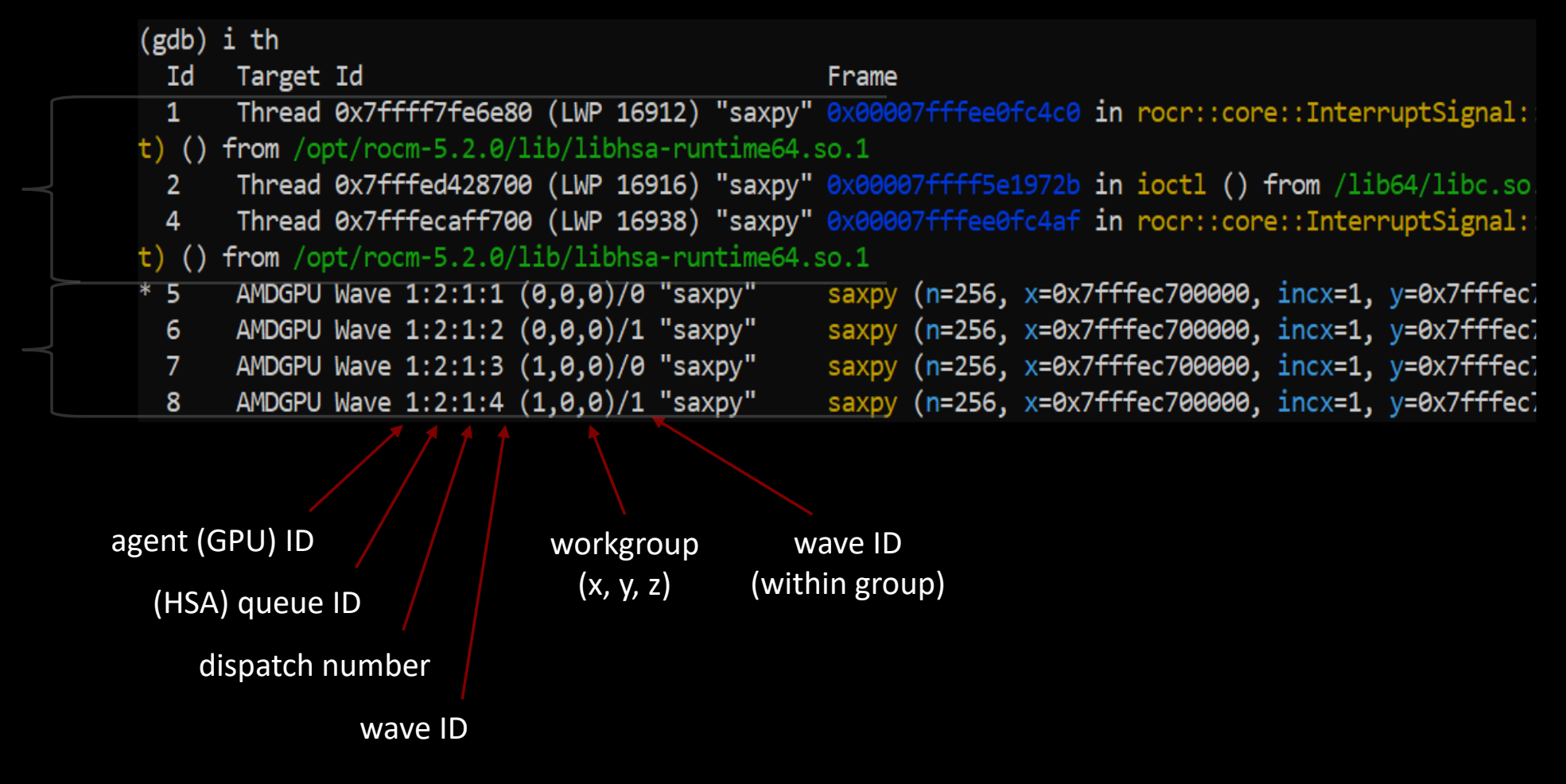

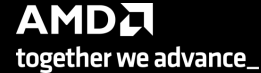

## **Other things you can do**

- inspect / modify registers
- inspect / modify memory
- inspect / modify LDS
- step through the assembly one instruction at a time

We can use tools like gdbgui to display source code and assembly next to each other

#include <hip/hip runtime.h>

constant float  $a = 1.0f$ ;

```
global
```
 $\mathcal{L}$ 

void saxpy(int n, float const\* x, float\* y)

 $int i = blockDim.x * blockIdx.x + threadIdx.x;$ if  $(i < n)$ 

 $y[i]$  +=  $a*x[i]$ ;

check the condition create the exec mask quit if exec mask is zero 0x7fffe8a01030 s\_load\_dwordx2 s[0:1], s[6:7], 0x 0x7fffe8a01038 s load dwordx2 s[2:3], s[6:7], 0x

0x7fffe8a01020 v add u32 e32 v0, s8, v0 **IZ5**  $0x7$ fffe8a01024 v cmp qt i32 e32 vcc, s0, v0 - 1z5  $0x7$ fffe8a01028 s and saveexec b64 s[0:1], vcc Z5 0x7fffe8a0102cs cbranch execz 29 # 0x7fffe8a010 0x7fffe8a01040 v ashrrev i32 e32 v1, 31, v0 Z5 0x7fffe8a01044 v lshlrev b64 v[0:1], 2, v[0:1] Z 0x7fffe8a0104c s getpc b64 s[4:5] Z<sub>5</sub> 0x7fffe8a01050 s add u32 s4, s4, 0x1fb0 Z<sub>5</sub> Z<sub>5</sub> 0x7fffe8a01058 s addc u32 s5, s5, 0 0x7fffe8a01060 s waitcnt lgkmcnt(0) Z<sub>5</sub> 0x7fffe8a01064 v mov b32 e32 v3, s1 Z<sub>5</sub> 0x7fffe8a01068 v add co u32 e32 v2, vcc, s0, v0 0x7fffe8a0106c v addc co u32 e32 v3, vcc, v3, v1 0x7fffe8a01070 global load dword v2, v[2:3], off 0x7fffe8a01078 v mov b32 e32 v3, s3 - Z5 0x7fffe8a0107c v add co u32 e32 v0, vcc, s2, v0 0x7fffe8a01080 v addc co u32 e32 v1, vcc, v3, v1 0x7fffe8a01084 global load dword v3, v[0:1], off 0x7fffe8a0108c s load dword s4, s[4:5], 0x0 Z5 0x7fffe8a01094 s waitcnt vmcnt(0) lgkmcnt(0) Z5 0x7fffe8a01098 v fmac f32 e32 v3, s4, v2 <sup>75</sup> 0x7fffe8a0109c global store dword v[0:1], v3, of 0x7fffe8a010a4 s endpgm Z<sub>5</sub>

#include <hip/hip runtime.h>

constant float  $a = 1.0f$ ;

```
global
```
 $\overline{\mathbf{f}}$ 

void saxpy(int n, float const\* x, float\* y)

```
int i = blockDim.x * blockIdx.x + threadIdx.x;if (i < n)
```
 $y[i]$  +=  $a * x[i]$ ;

address arithmetic

0x7fffe8a01030 s load dwordx2 s[0:1], s[6:7], 0x 0x7fffe8a01038 s load dwordx2 s[2:3], s[6:7], 0x

0x7fffe8a01020v\_add\_u32\_e32v0,s8,v0 Z5 0x7fffe8a01024 v cmp qt i32 e32 vcc, s0, v0 Z5 0x7fffe8a01028 s and saveexec b64 s[0:1], vcc Z5 0x7fffe8a0102cs cbranch execz 29 # 0x7fffe8a010 0x7fffe8a01040 v ashrrev i32 e32 v1, 31, v0 25  $0x7$ fffe8a01044 v lshlrev b64 v[0:1], 2, v[0:1] Z  $0x7$ fffe8a0104c s getpc b64 s[4:5] 75  $0x7$ fffe8a01050 s add u32 s4, s4, 0x1fb0 15<br>--<br>--<br>--<br>--0x7fffe8a01058 s addc u32 s5, s5, 0  $0x7$ fffe8a01060 s waitcnt lgkmcnt(0) 0x7fffe8a01064 v mov b32 e32 v3, s1  $0x7$ fffe8a01068 v add co u32 e32 v2, vcc, s0, v $\theta$  $0x7$ fffe8a0106c v addc co u32 e32 v3, vcc, v3,  $|1$ 0x7fffe8a01070 global load dword v2, v[2:3], off 0x7fffe8a01078 v mov b32 e32 v3, s3 - Z5 0x7fffe8a0107c v add co u32 e32 v0, vcc, s2, v0 0x7fffe8a01080 v addc co u32 e32 v1, vcc, v3, v1 0x7fffe8a01084 global load dword v3, v[0:1], off 0x7fffe8a0108c s load dword s4, s[4:5], 0x0 Z5 0x7fffe8a01094 s waitcnt vmcnt(0) lgkmcnt(0) Z5 0x7fffe8a01098 v fmac f32 e32 v3, s4, v2 - Z5 0x7fffe8a0109c global store dword v[0:1], v3, of 0x7fffe8a010a4 s endpgm Z<sub>5</sub>

#include <hip/hip\_runtime.h>

 $_{\text{constant}}$  float a = 1.0f;

```
global
```
 $\overline{f}$ 

void saxpy(int n, float const\* x, fl

```
int i = blockDim.x * blockIdx.x -if (i < n)
```
 $y[i]$  +=  $a * x[i]$ ;

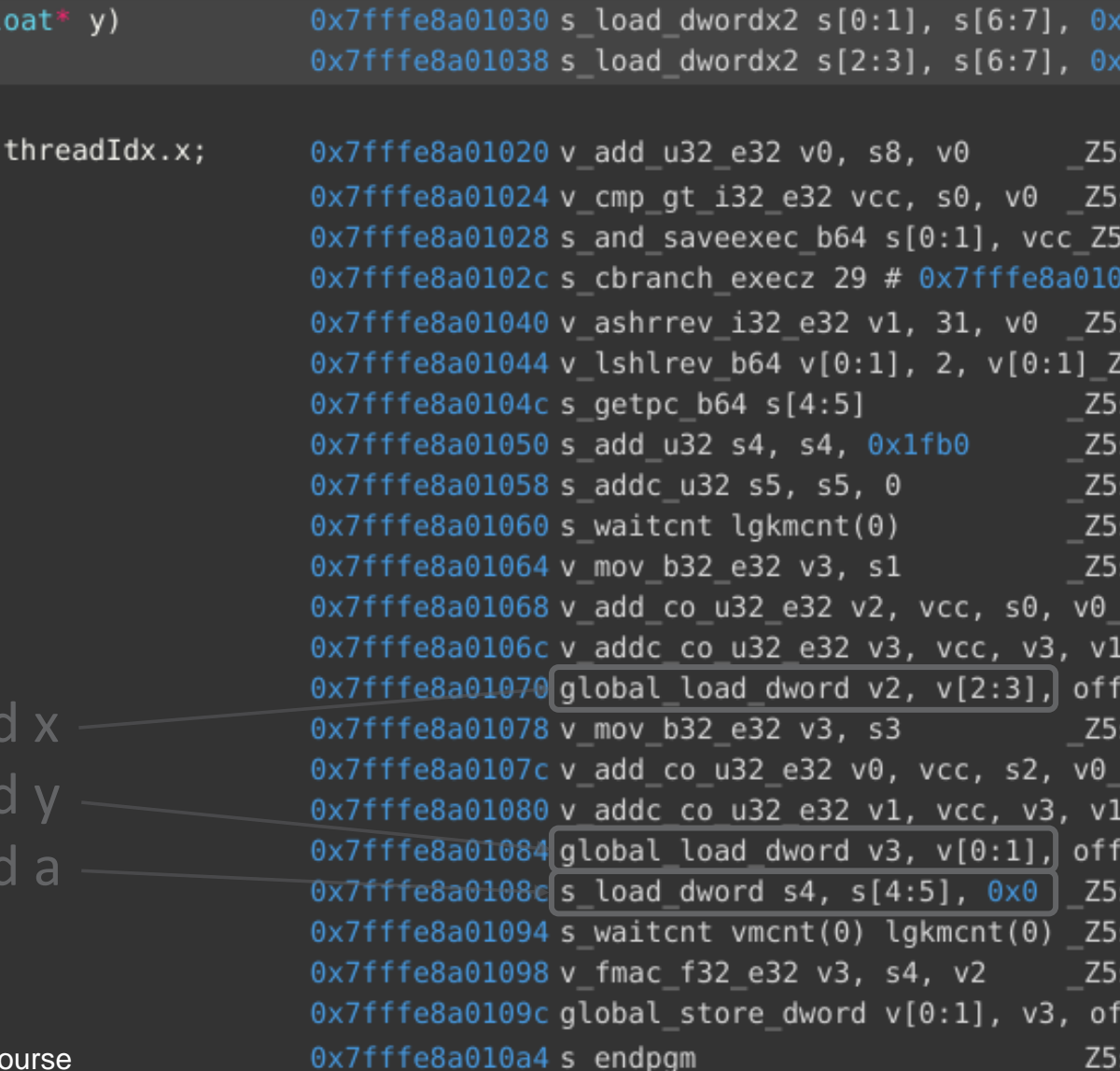

loa

loa

loa

#include <hip/hip runtime.h>

constant float  $a = 1.0f$ ;

```
global
```
 $\overline{\mathbf{f}}$ 

void saxpy(int n, float const\* x, float\* y)

```
int i = blockDim.x * blockIdx.x + threadIdx.x;if (i < n)
```

```
y[i] += a*x[i];
```
FMA

0x7fffe8a01058 s addc u32 s5, s5, 0 0x7fffe8a01060 s waitcnt lgkmcnt(0) 0x7fffe8a01064 v mov b32 e32 v3, s1 0x7fffe8a01068 v add co u32 e32 v2, vcc, s0, v0 0x7fffe8a0106c v addc co u32 e32 v3, vcc, v3, v1 0x7fffe8a01070 global load dword v2, v[2:3], off 0x7fffe8a01078 v\_mov\_b32\_e32 v3, s3 0x7fffe8a0107c v add co u32 e32 v0, vcc, s2, v0 0x7fffe8a01080 v addc co u32 e32 v1, vcc, v3, v1 0x7fffe8a01084 global load dword v3, v[0:1], off 0x7fffe8a0108c s load dword s4, s[4:5], 0x0 Z5 0x7fffe8a01094 s waitcnt vmcnt(0) lgkmcnt(0) Z5  $0x7$ fffe8a01098 v fmac f32 e32 v3, s4, v2 | 0x7fffe8a0109c global\_store\_dword v[0:1], v3, of 0x7fffe8a010a4 s endpgm

0x7fffe8a01030 s load dwordx2 s[0:1], s[6:7], 0x 0x7fffe8a01038 s load dwordx2 s[2:3], s[6:7], 0x

0x7fffe8a01024 v cmp qt i32 e32 vcc, s0, v0 Z5 0x7fffe8a01028 s and saveexec b64 s[0:1], vcc Z5 0x7fffe8a0102cs cbranch execz 29 # 0x7fffe8a010

0x7fffe8a01040 v ashrrev i32 e32 v1, 31, v0 Z5 0x7fffe8a01044 v lshlrev b64 v[0:1], 2, v[0:1] Z

Z5

- Z5

Z<sub>5</sub> Z<sub>5</sub>

Z<sub>5</sub>

Z<sub>5</sub>

- Z5

 $Z5$ 

Z<sub>5</sub>

0x7fffe8a01020 v\_add\_u32\_e32 v0, s8, v0

0x7fffe8a01050 s add u32 s4, s4, 0x1fb0

0x7fffe8a0104c s getpc b64 s[4:5]

#include <hip/hip runtime.h>

constant float  $a = 1.0f$ ;

```
global
```
 $\overline{\mathbf{f}}$ 

void saxpy(int n, float const\* x, float\* y)

```
int i = blockDim.x * blockIdx.x + threadIdx.x;if (i < n)
```
 $y[i]$  +=  $a*x[i]$ ;

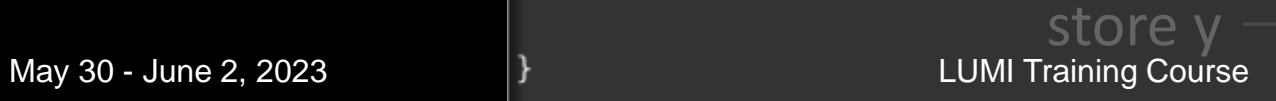

0x7fffe8a01030 s load dwordx2 s[0:1], s[6:7], 0x 0x7fffe8a01038 s load dwordx2 s[2:3], s[6:7], 0x

0x7fffe8a01020v\_add\_u32\_e32v0,s8,v0 Z5 0x7fffe8a01024 v cmp qt i32 e32 vcc, s0, v0 Z5 0x7fffe8a01028 s and saveexec b64 s[0:1], vcc Z5 0x7fffe8a0102cs cbranch execz 29 # 0x7fffe8a010 0x7fffe8a01040 v ashrrev i32 e32 v1, 31, v0 Z5 0x7fffe8a01044 v lshlrev b64 v[0:1], 2, v[0:1] Z 0x7fffe8a0104c s getpc b64 s[4:5] - Z5 0x7fffe8a01050 s\_add\_u32 s4, s4, 0x1fb0 Z<sub>5</sub> Z<sub>5</sub> 0x7fffe8a01058 s addc u32 s5, s5, 0 0x7fffe8a01060 s waitcnt lgkmcnt(0) Z<sub>5</sub> 0x7fffe8a01064 v mov b32 e32 v3, s1 Z<sub>5</sub> 0x7fffe8a01068 v add co u32 e32 v2, vcc, s0, v0 0x7fffe8a0106c v addc co u32 e32 v3, vcc, v3, v1 0x7fffe8a01070 global load dword v2, v[2:3], off 0x7fffe8a01078 v\_mov\_b32\_e32 v3, s3 - Z5 0x7fffe8a0107c v add co u32 e32 v0, vcc, s2, v0 0x7fffe8a01080 v addc co u32 e32 v1, vcc, v3, v1 0x7fffe8a01084 global load dword v3, v[0:1], off 0x7fffe8a0108c s load dword s4, s[4:5], 0x0 Z5 0x7fffe8a01094 s waitcnt vmcnt(0) lgkmcnt(0) Z5 0x7fffe8a01098 v fmac f32 e32 v3, s4, v2 Z<sub>5</sub> 0x7fffe8a0109cglobal store dword v[0:1], v3, of 0x7fffe8a010a4 s endpgm Z<sub>5</sub>

## **List agents**

info agents

 $\triangleright$  shows devices + properties

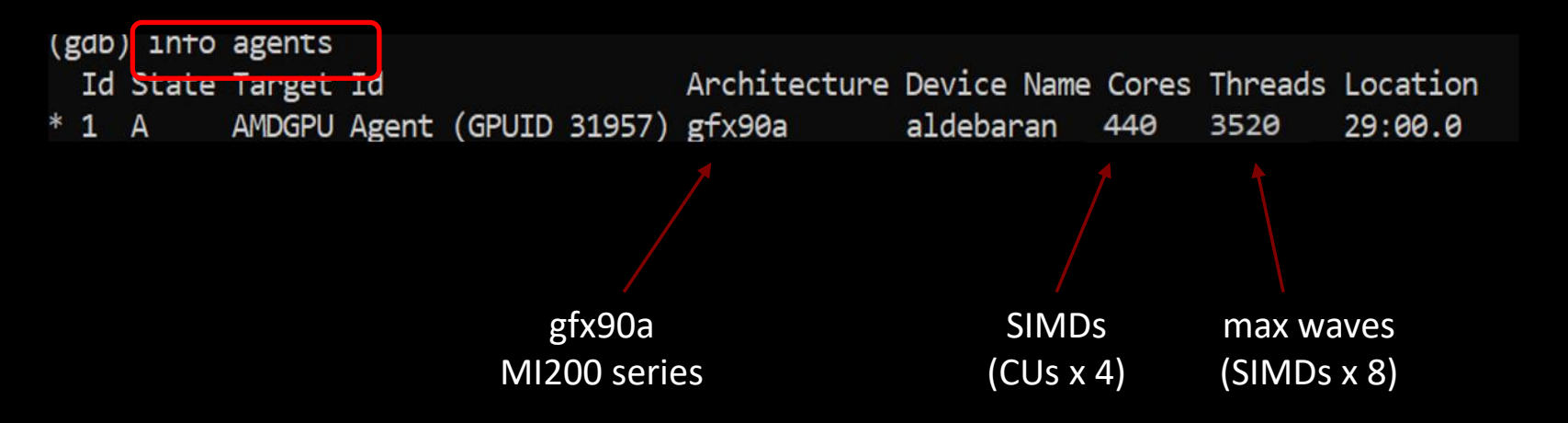

## **List queues**

info queues

 $\triangleright$  shows HSA queues

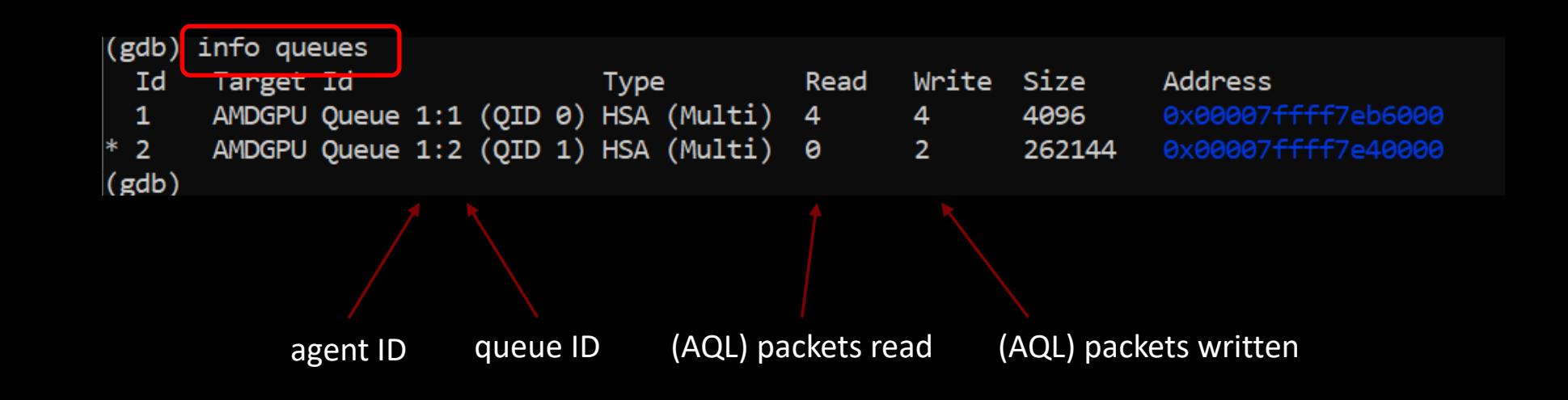

## **Dispatch details**

info dispatches

 $\triangleright$  shows kernel dispatches

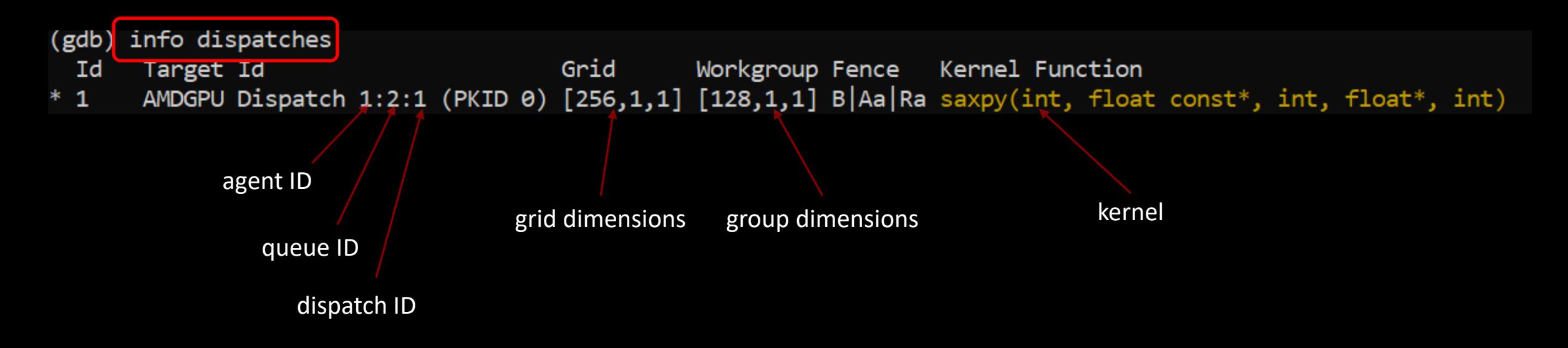

## **Registers**

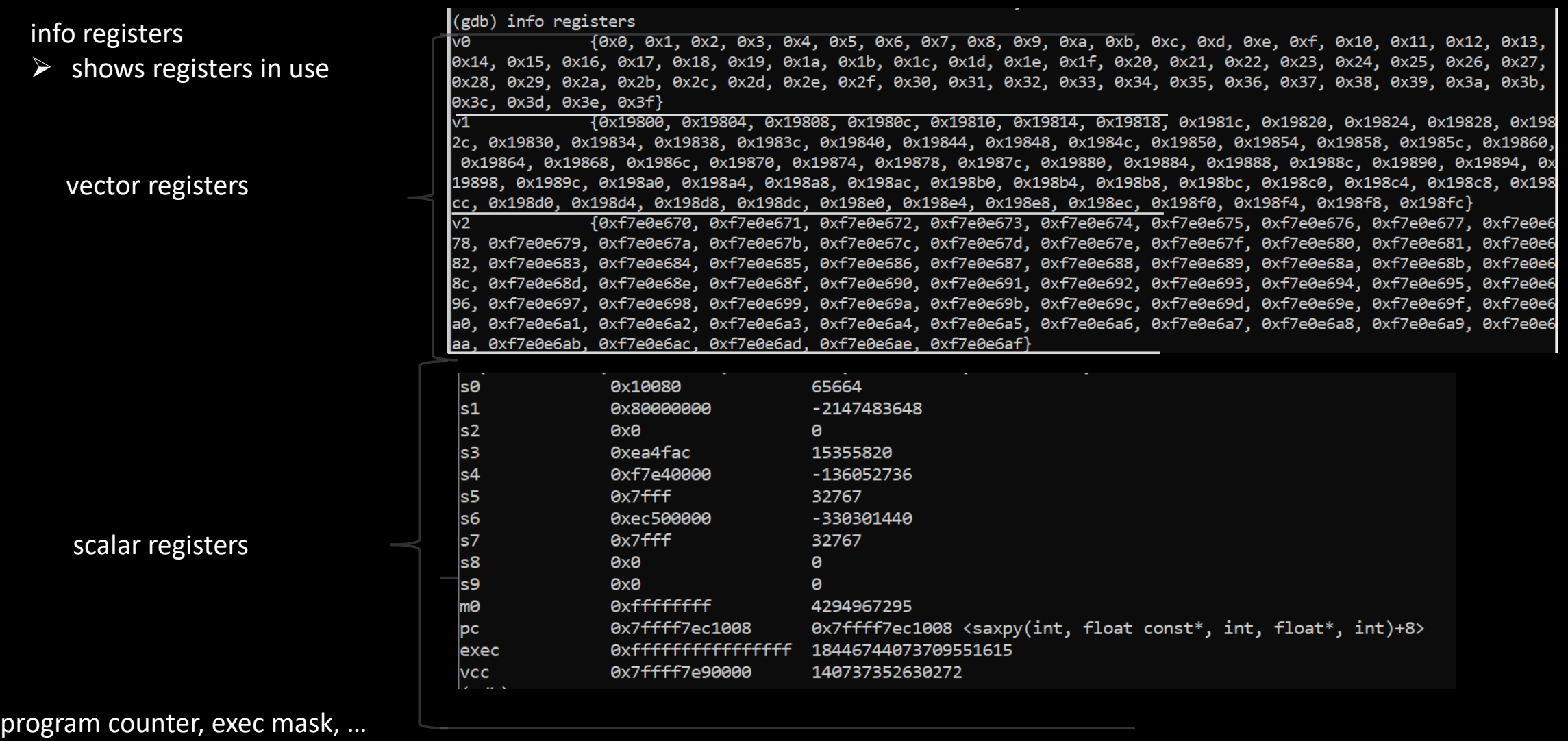

May 30 - June 2, 2023

## **v0 = theadIdx.x**

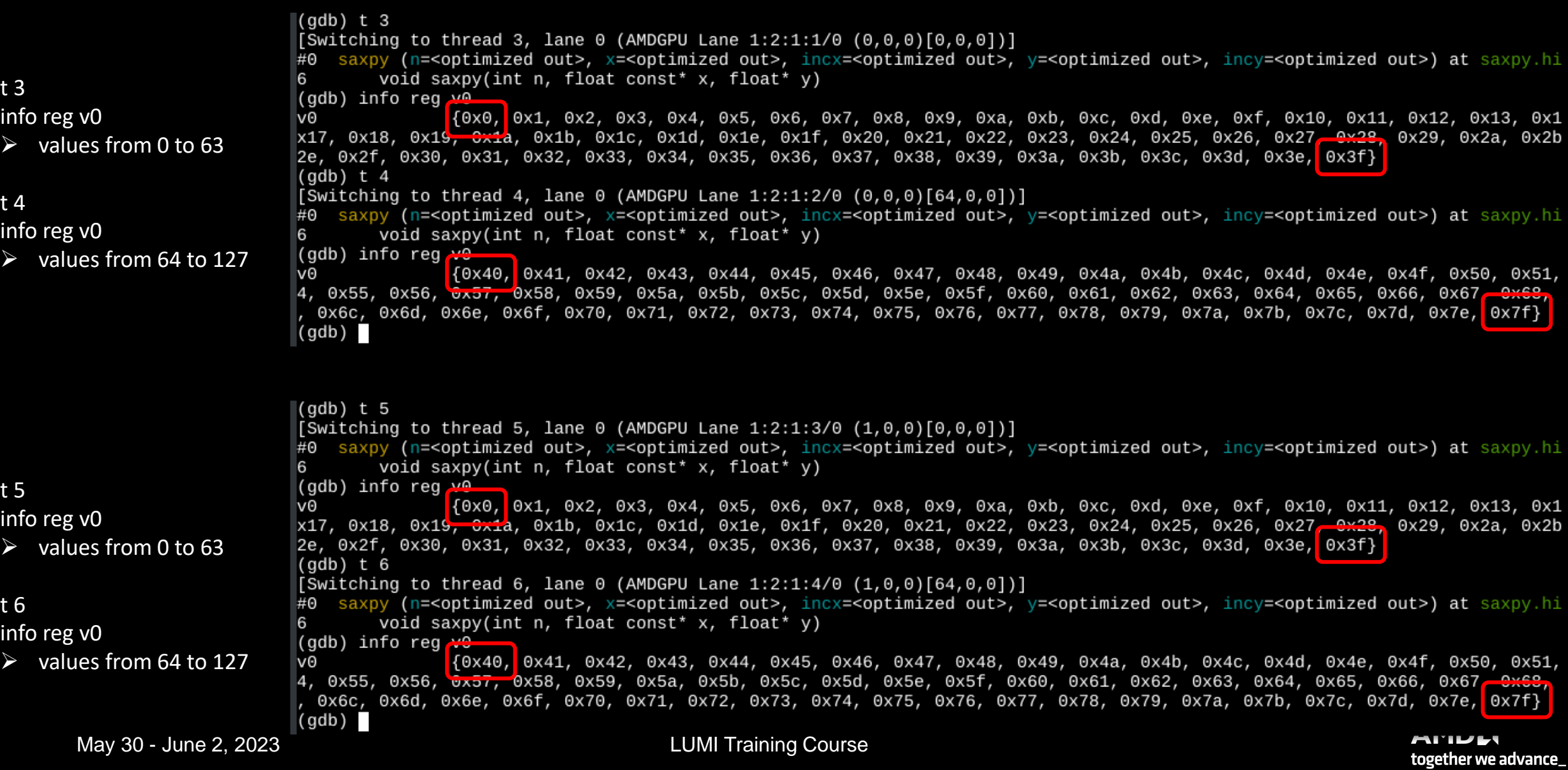

## **s8 = blockIdx.x**

```
(qdb) t 3
                       [Switching to thread 3, lane 0 (AMDGPU Lane 1:2:1:1/0 (0,0,0)[0,0,0])]
                      #0
                          saxpy (n=<optimized out>, x=<optimized out>, incx=<optimized out>,
                               void saxpy(int n, float const* x, float* y)
                       6
                      (adb) info rea s8
                      s8
t 3/4
                                       0x00
                      \vert(gdb) t 4
info reg s8
                       [Switching to <mark>threa</mark>d 4, lane 0 (AMDGPU Lane 1:2:1:2/0 (0,0,0)[64,0,0])]
\triangleright blockIdx.x = 0
                          saxpy (n=<br/>soptimized out>, x=<optimized out>, incx=<optimized out>,
                      #0
                               void saxpy(int n, float const* x, float* y)
                      6
                      (adb) info reg s8
                      s<sub>8</sub>
                                       0x0
                                                             0
                      (gdb)(qdb) t 5
                       [Switching to thread 5, lane 0 (AMDGPU Lane 1:2:1:3/0 (1,0,0)[0,0,0])]
                      #0
                          saxpy (n=<optimized out>, x=<optimized out>, incx=<optimized out>,
                               void saxpy(int n, float const* x, float* y)
                       6
                      (adb) info reg_s8
                      s8
t 5/6
                                       0x11
                      (qdb) t 6
info reg s8
                       [Switching to <mark>thread 6, lane 0 (AMDGPU Lane 1:2:1:4/0 (1,0,0)[64,0,0])]</mark>
\triangleright blockIdx.x = 1
                          saxpy (n=< ptimized out>, x=<optimized out>, incx=<optimized out>,
                      #0
                               void saxpy(int n, float const* x, float* y)
                       6
                      (adb) info reg s8
                      |s8
                                       0x11
                      (gdb)
```
## **AMD\_LOG\_LEVEL=3**

:3:devprogram.cpp :2978: 157529658660 us: 224178: [tid:0x7f59c7439e80] For Init/Fini: Kernel Name: Z5saxpyiPKfiPfi :3:hip\_module.cpp :365 : 157529658684 us: 224178: [tid:0x7f59c7439e80] ihipModuleLaunchKernel ( 0x0x12e9720, 256, 1, 1, 128, 1, 1, 0, stream:<null>, 0x7fff94e2e07 0, char array:<null>, event:0, event:0, 0, 0 ) :3:rocdevice.cpp :2686: 157529658695 us: 224178: [tid:0x7f59c7439e80] number of allocated hardware queues with low priority: 0, with normal priority: 0, with hig h priority: 0, maximum per priority is: 4 :2757: 157529663975 us: 224178: [tid:0x7f59c7439e80] created hardware queue 0x7f59c72f4000 with size 4096 with priority 1, cooperative: 0 :3:rocdevice.cpp :3:devprogram.cpp :2675: 157529852150 us: 224178: [tid:0x7f59c7439e80] Using Code Object V4. :3:devprogram.cpp :2978: 157529853058 us: 224178: [tid:0x7f59c7439e80] For Init/Fini: Kernel Name: amd rocclr fillImage :2978: 157529853065 us: 224178: [tid:0x7f59c7439e80] For Init/Fini: Kernel Name: \_amd\_rocclr\_fillBufferAligned2D :3:devprogram.cpp :2978: 157529853070 us: 224178: [tid:0x7f59c7439e80] For Init/Fini: Kernel Name: \_amd\_rocclr\_fillBufferAligned :3:devprogram.cpp :3:devprogram.cpp :2978: 157529853076 us: 224178: [tid:0x7f59c7439e80] For Init/Fini: Kernel Name: amd rocclr copyImage1DA :2978: 157529853080 us: 224178: [tid:0x7f59c7439e80] For Init/Fini: Kernel Name: amd rocclr copyBufferAligned :3:devprogram.cpp :3:devprogram.cpp :2978: 157529853084 us: 224178: [tid:0x7f59c7439e80] For Init/Fini: Kernel Name: amd rocclr streamOpsWait :2978: 157529853087 us: 224178: [tid:0x7f59c7439e80] For Init/Fini: Kernel Name: amd rocclr copyBuffer :3:devprogram.cpp For Init/Fini: Kernel Name: amd rocclr streamOpsWrite :3:devprogram.cpp :2978: 157529853091 us: 224178: [tid:0x7f59c7439e80] :2978: 157529853094 us: 224178: [tid:0x7f59c7439e80] For Init/Fini: Kernel Name: \_amd\_rocclr\_copyBufferRectAligned :3:devprogram.cpp :3:devprogram.cpp :2978: 157529853096 us: 224178: [tid:0x7f59c7439e80] For Init/Fini: Kernel Name: \_amd\_rocclr\_gwsInit :3:devprogram.cpp :2978: 157529853099 us: 224178: [tid:0x7f59c7439e80] For Init/Fini: Kernel Name: amd rocclr copyBufferRect :3:devprogram.cpp :2978: 157529853101 us: 224178: [tid:0x7f59c7439e80] For Init/Fini: Kernel Name: \_amd\_rocclr\_copyImageToBuffer :2978: 157529853105 us: 224178: [tid:0x7f59c7439e80] For Init/Fini: Kernel Name: amd rocclr copyBufferToImage :3:devprogram.cpp :3:devprogram.cpp :2978: 157529853108 us: 224178: [tid:0x7f59c7439e80] For Init/Fini: Kernel Name: amd rocclr copyImage :3:rocvirtual.cpp  $Arg0: = val:256$ :753 : 157529853195 us: 224178: [tid:0x7f59c7439e80] = ptr:0x7f59bbb00000 obj:[0x7f59bbb00000-0x7f59bbb00400] :3:rocvirtual.cpp :679 : 157529853200 us: 224178: [tid:0x7f59c7439e80]  $Arg1:$ :3:rocvirtual.cpp :753 : 157529853205 us: 224178: [tid:0x7f59c7439e80]  $Arg2:$  $= val:1$ :3:rocvirtual.cpp :679 : 157529853209 us: 224178: [tid:0x7f59c7439e80] Arg3:  $=$  ptr:0x7f59bbb01000 obj:[0x7f59bbb01000-0x7f59bbb01400]  $Arg4: = val:1$ :3:rocvirtual.cpp :753 : 157529853213 us: 224178: [tid:0x7f59c7439e80] ShaderName : \_Z5saxpyiPKfiPfi :3:rocvirtual.cpp :2723: 157529853216 us: 224178: [tid:0x7f59c7439e80] ihipLaunchKernel: Returned hipSuccess : :3:hip\_platform.cpp :676 : 157529853233 us: 224178: [tid:0x7f59c7439e80] :3:hip module.cpp hipLaunchKernel: Returned hipSuccess : :509 : 157529853237 us: 224178: [tid:0x7f59c7439e80] hipDeviceSynchronize ( :3:hip device runtime.cpp :476 : 157529853243 us: 224178: [tid:0x7f59c7439e80] :3:rocdevice.cpp :2636: 157529853248 us: 224178: [tid:0x7f59c7439e80] No HW event :3:rocvirtual.hpp Host active wait for Signal =  $(0x7f59c7442600)$  for -1 ns :62 : 157529853255 us: 224178: [tid:0x7f59c7439e80] :3:hip device runtime.cpp :488 : 157529853267 us: 224178: [tid:0x7f59c7439e80] hipDeviceSynchronize: Returned hipSuccess : ipFree ( 0x7f59bbb00000 :3:hip\_memory.cpp :536 : 157529853279 us: 224178: [tid:0x7f59c7439e80] :3:rocdevice.cpp :2093: 157529853291 us: 224178: [tid:0x7f59c7439e80] device=0x12d34f0, freeMem\_ = 0xfefffc00 :3:hip\_memory.cpp :538 : 157529853296 us: 224178: [tid:0x7f59c7439e80] hipFree: Returned hipSuccess : :536 : 157529853300 us: 224178: [tid:0x7f59c7439e80] ipFree ( 0x7f59bbb01000 ) :3:hip memory.cpp :3:rocdevice.cpp :2093: 157529853306 us: 224178: [tid:0x7f59c7439e80] device=0x12d34f0, freeMem = 0xff000000 :538 : 157529853310 us: 224178: [tid:0x7f59c7439e80] hipFree: Returned hipSuccess : :3:hip memory.cpp :2978: 157529853333 us: 224178: [tid:0x7f59c7439e80] For Init/Fini: Kernel Name: Z5saxpyiPKfiPfi :3:devprogram.cpp

May 30 - June 2, 2023 **LUMI Training Course** 

## **How to use rocgdb + gdbgui + Chrome**

#### **test if X forwarding works**

ssh -X USERNAME@server ssh -X login1.\_\_\_\_\_\_\_.olcf.ornl.gov srun -A VEN113 -N 1 -n 1 -c 64 --x11 --pty bash xmessage -center hello!

#### **install gdbgui**

python3 -m pip install --user pipx python3 -m userpath append ~/.local/bin pipx install gdbgui

#### **install Chrome**

- Go to https://www.google.com/chrome/ • Click *Download Chrome*
- Click *64 bit .rpm (For Fedora/openSUSE)*
- Click *Accept and Install*
- scp google-chrome-stable current x86 64.rpm USERNAME@home.ccs.ornl.gov:
- ssh -X USERNAME@home.ccs.ornl.gov mkdir ~/chrome
- cd ~/chrome

```
rpm2cpio ../google-chrome-stable_current_x86_64.rpm | cpio -id
```
#### **run rocgdb with gdbgui in Chrome**

ssh -X USERNAME@home.ccs.ornl.gov ssh -X login1.\_\_\_\_\_\_\_.olcf.ornl.gov srun -A VEN113 -N 1 -n 1 -c 64 --x11 --pty bash gdbgui -g /opt/rocm/bin/rocgdb --no-browser & ~/chrome/opt/google/chrome/google-chrome 2>/dev/null &

- In Chrome, go to: http://127.0.0.1:5000
- Click *Load Binary* to load your binary (compiled with -ggdb)
- Step into a kernel

info reg exec

s si n ni ...

• Click *fetch disassembly* show architecture info threads info queues info dispatches info registers info reg vcc

May 30 - June 2, 2023 **LUMI Training Course** 

## **More resources for rocgdb**

- /opt/rocm<-version>/share/doc/rocgdb/
	- rocgdb.pdf -- has additions for GPU commands
	- rocrefcard.pdf -- standard gdb reference card
- Presentations
	- [https://www.olcf.ornl.gov/wp-content/uploads/2021/04/rocgdb\\_hipmath\\_ornl\\_2021\\_v2.pdf](https://www.olcf.ornl.gov/wp-content/uploads/2021/04/rocgdb_hipmath_ornl_2021_v2.pdf) -- Justin Chang (AMD)
	- https://lpc.events/event/11/contributions/997/attachments/928/1828/LPC2021-rocgdbdemo.pdf Andrew Stubbs (Siemens) – See <https://youtu.be/IGWFph4SlpU> for 24 min video from presentation of debugging GCC offloading code (OpenACC and OpenMP)

## **Disclaimer**

The information presented in this document is for informational purposes only and may contain technical inaccuracies, omissions, and typographical errors. The information contained herein is subject to change and may be rendered inaccurate for many reasons, including but not limited to product and roadmap changes, component and motherboard version changes, new model and/or product releases, product differences between differing manufacturers, software changes, BIOS flashes, firmware upgrades, or the like. Any computer system has risks of security vulnerabilities that cannot be completely prevented or mitigated. AMD assumes no obligation to update or otherwise correct or revise this information. However, AMD reserves the right to revise this information and to make changes from time to time to the content hereof without obligation of AMD to notify any person of such revisions or changes.

THIS INFORMATION IS PROVIDED 'AS IS." AMD MAKES NO REPRESENTATIONS OR WARRANTIES WITH RESPECT TO THE CONTENTS HEREOF AND ASSUMES NO RESPONSIBILITY FOR ANY INACCURACIES, ERRORS, OR OMISSIONS THAT MAY APPEAR IN THIS INFORMATION. AMD SPECIFICALLY DISCLAIMS ANY IMPLIED WARRANTIES OF NON-INFRINGEMENT, MERCHANTABILITY, OR FITNESS FOR ANY PARTICULAR PURPOSE. IN NO EVENT WILL AMD BE LIABLE TO ANY PERSON FOR ANY RELIANCE, DIRECT, INDIRECT, SPECIAL, OR OTHER CONSEQUENTIAL DAMAGES ARISING FROM THE USE OF ANY INFORMATION CONTAINED HEREIN, EVEN IF AMD IS EXPRESSLY ADVISED OF THE POSSIBILITY OF SUCH DAMAGES.

AMD, the AMD Arrow logo, ROCm, Radeon and combinations thereof are trademarks of Advanced Micro Devices, Inc. Other product names used in this publication are for identification purposes only and may be trademarks of their respective companies.

The OpenMP name and the OpenMP logo are registered trademarks of the OpenMP Architecture Review Board. Linux is the registered trademark of Linus Torvalds in the U.S. and other countries.

© 2022 Advanced Micro Devices, Inc. All rights reserved.

# AMDA